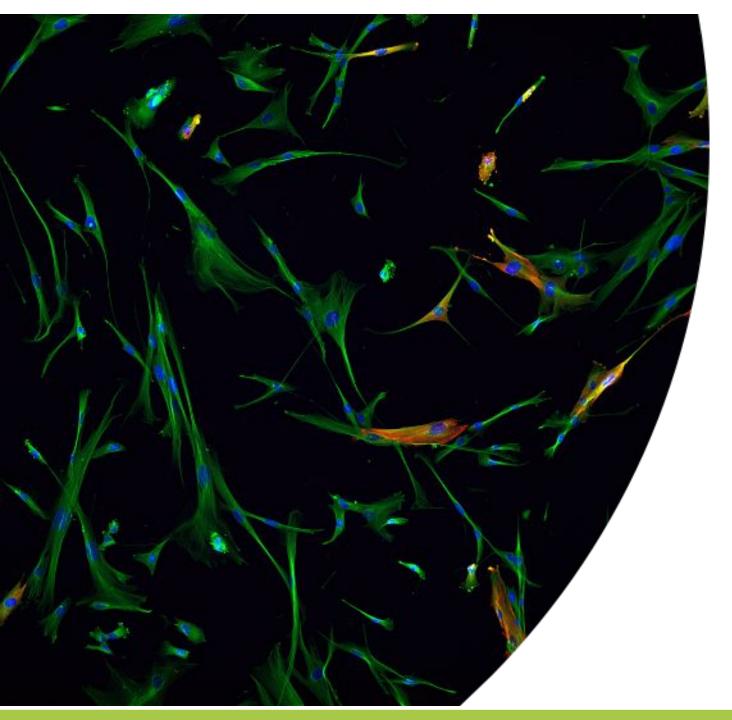

The **SciLifeLab** Data Repository from a user perspective

Jonne Rietdijk

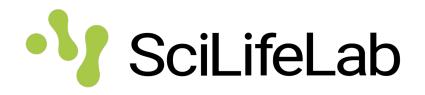

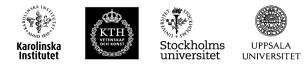

Dataset accompanying manuscript:

"A phenomics approach for in vitro antiviral drug discovery"

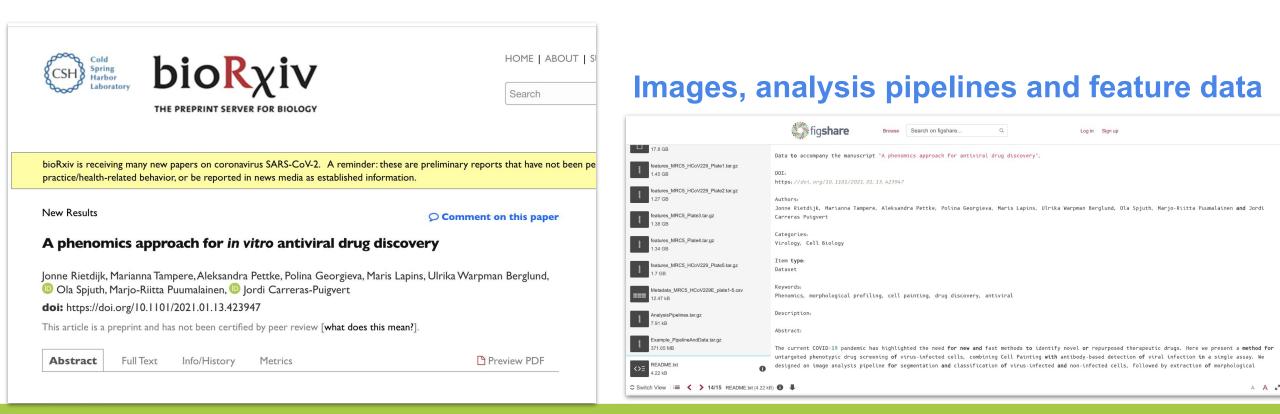

# phenomics

- Study changes in cellular morphology
- Image-based morphological profiling of cells using multiplexed fluorescent dyes
- Cell Painting protocol (Bray et al. 2016)

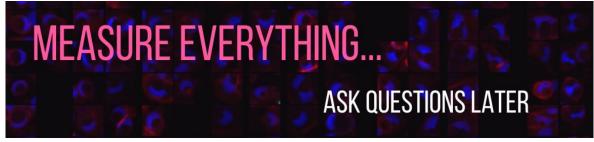

https://carpenterlab.broadinstitute.org/blog/

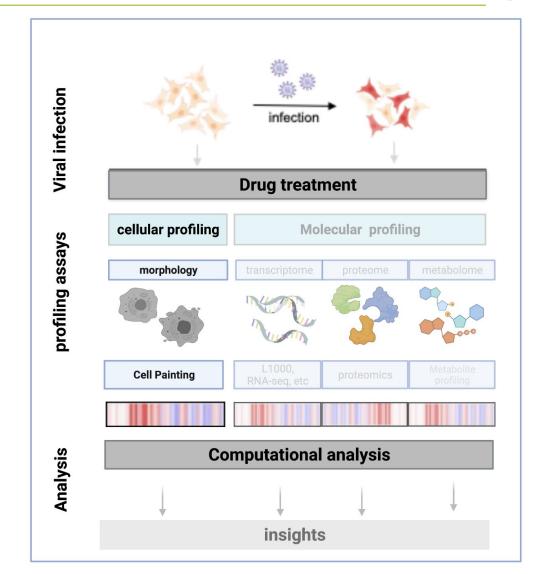

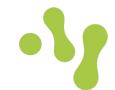

# Morphological profiling of infected cells

- human lung fibroblasts (MRC-5) cells infected with human coronavirus 229E
- stained for 7 important cell components + virus nucleoprotein

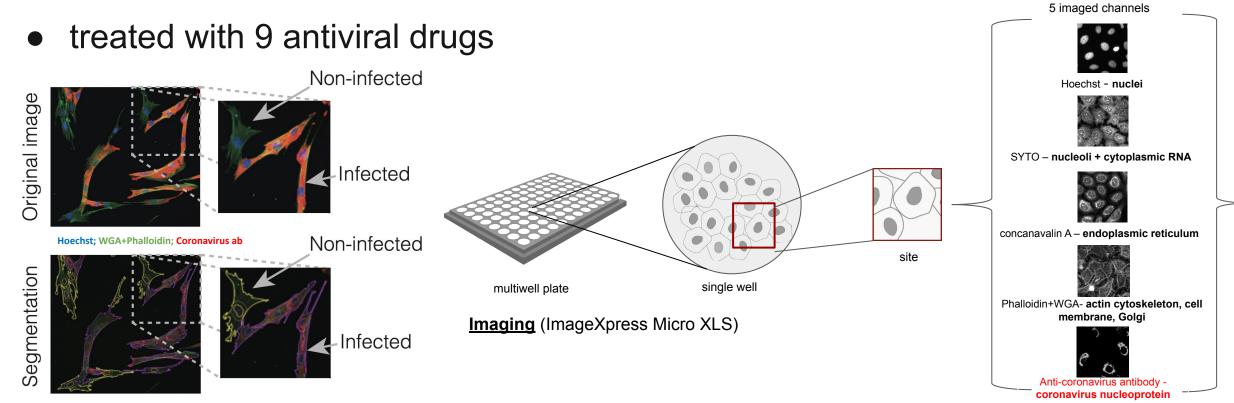

# Images, pipelines and features

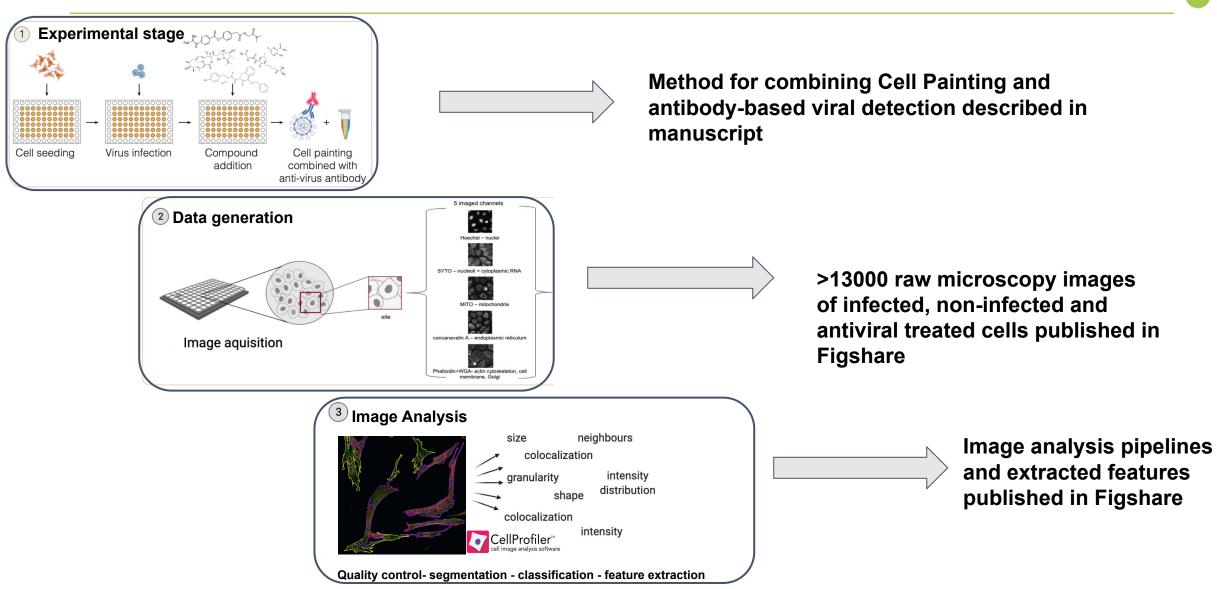

#### Why we use the repository

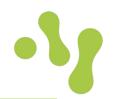

- FAIR
- High-content data
  - multiple questions can be asked
  - Different analysis methods can give new insights
- Flexibility to upload big files and different types of files

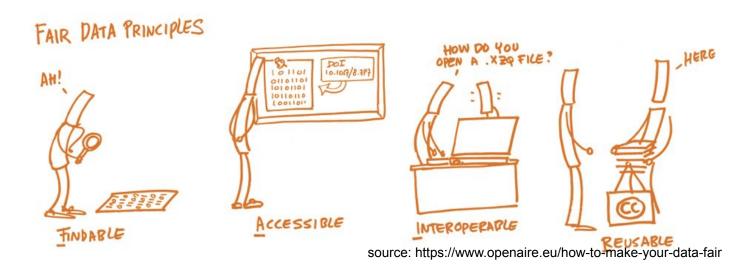

# **Uploading big data**

# - Good documentation on how to upload big datasets

https://www.scilifelab.se/data/repository/submission/

https://github.com/ScilifelabDataCentre/SciLifeLab-Data-Repository-API-examples

 Easy to do streaming uploads using a FTP uploader, Python API or bash scripts. Also it is possible to upload from S3 storage backends

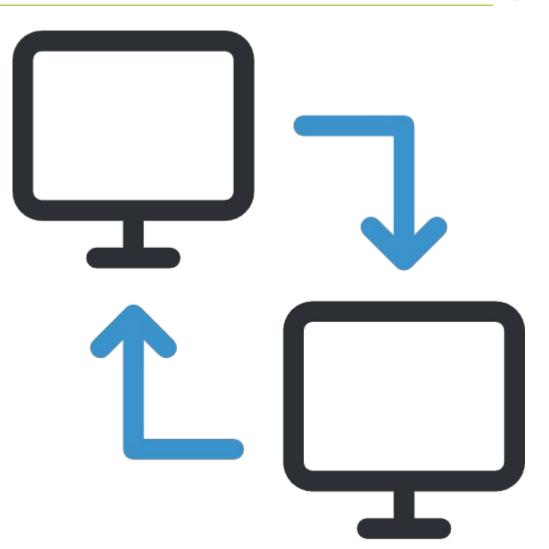

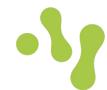

### Also take a look at these

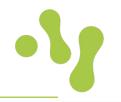

Select an option

- datasets
- posters
- presentation
- soon: Deep learning models

# {⊘}pharm<mark>b.io</mark>

#### Research group website: http://pharmb.io

| LNP drug delivery image data                                                                                                    |                                                                          | Synergy Conformal Prediction for Reg Predicting target profiles with c                                                                                                    | onfidence as a service using                                  |
|----------------------------------------------------------------------------------------------------|--------------------------------------------------------------------------|----------------------------------------------------------------------------------------------------|---------------------------------------------------------------|
| Cite Download (3.5 GB) Share Embed + Collect                                                                                                    | 273 31 0<br>views downloads citations                                    | docking scores                                                                                                    |                                                               |
|                                                                                                    |                                                                          | Cite Download (297.65 kB) Share Embed + Collect 20                                                                                                    | downloads22 0itation                                          |
| Dataset posted on 24.06.2020, 19:18 by Philip Harrison, Håkan Wieslander, Alan Sabirs<br>Johan Karlsson, Victor Malmsjö, Andreas Hellender, Carolina Wählby, Ola Spjuth                                                                                                    | h,                                                                       | + Follow Posted on 16.10.2020 - 05:33                                                                                                    | views citations                                               |
| Johan Kansson, victor Mainisjo, Andreas Heilender, Garonna Wahiby, Ola Spjuri                                                                                                    | CATEGORIES                                                               | Abstract Background Identifying and assessing ligand-target bindi                                                                                                    | na is a core component                                        |
| Data to accompany the manuscript "Deep learnings models for lipid-nanoparticle-based                                                                                                    | Cell Biology                                                             | Presentation posted on 07.02.2021, 20:08 by Ola Spjuth, nihal in early drug discovery as one or more unwanted interactions may                                                                                                    | be associated with                                            |
| drug delivery"                                                                                                    | KEYWORDS                                                                 | safety issues. Contributions We present an open-source, extendal<br>predicting larget profiles with confidence using machine learning fr                                                                                                    | ble web service for Read the peer-revi                        |
| Abstract:                                                                                                    | lipid-nanoparticles                                                      | Gene Expression and Phenotypic Profiling Data materia                                                                                                    |                                                               |
| Large-scale time-lapse microscopy experiments are useful to understand delivery and<br>expression in RNA-based therapeutics. The resulting data has high dimensionality and                                                                                                    | time-lapse microscopy                                                    | Presentation by Ola Spjuth at the conference International Committee International Committee Internati | dock chemiting of a 1 scores 0 0                              |
| high (but sparse) information content, making it challenging and costly to store and                                                                                                    |                                                                          | Recognition Applications and Methods ICPR (M202) - http://www.adatan.com/adatan/com/adatan/com/adatan                                                                                                    | pound basis. Results downloads cita                           |
| process. Early prediction of experimental outcome enables intelligent data management<br>and decision making. We start from time-lapse data of HepG2 cells exposed to lipid-                                                                                                    | drug delivery                                                            | Dataset posted on 11.09.2019/15.07 by Maris Lepins, Ota Sportk <sup>1/V</sup> II. The model pro                                                                                                    | dictions showed SPRINGER NA                                   |
| nanoparticles loaded with mRNA for expression of green fluorescent protein (GFP). We                                                                                                    | LICENCE                                                                  | Large and distributed data sets pose many challenges for maccomparable performance to molecular docking scores against an                                                                                                    | external validation set.<br>etes ensureCATEGORIES AUTHORS (9) |
| hypothesize that it is possible to predict if a cell will express GFP or not based on cell<br>morphology at time-points prior to GFP expression. Here we present results on per-cell                                                                                                    | CC BY 4.0                                                                | requirements on computational resources an Data sets of manuscript "Evaluation of Gene Expression and Phenotypic Profiling Data                                                                                                    | ta as • Cell Biology A Laeeg Ahmed                            |
| classification (GFP expression/no GFP expression) and regression (level of GFP                                                                                                    |                                                                          | multiple models in parallel on subsets of date Quantitative Descriptors for predicting Drug Targets and Mechanisms of Action" by L                                                                                                    |                                                               |
| expression) using three different approaches. In the first approach we use a convolution<br>neural network extracting per-cell features at each time point. We then utilize the same                                                                                                    | Predictive models for o                                                  | off-target binding profiles generation and Spluth                                                                                                    | Cite other genome-wide approaches)                            |
| features combined with: a long-short-term memory (LSTM) network encoding temporal                                                                                                    | Select an option V                                                       | ) the hand ed the base of the detailed be avoided. Com 98 History 6 is from the one 0 and the point mouse over the clatter text to the one of the detailed by the avoided by the detailed by the detailed by t | Staffan Arvidsso                                              |
| dynamics (approach 2); and time-series feature extraction using the python package tsfresh followed by principal component analysis and gradient boosting machines                                                                                                    | Cite Download (79.53 MB                                                  | synergy rules has been shown to have adval + 11.09.2019 - First online date. Posted date                                                                                                    | sson, Jonathan Alvars                                         |
| (approach 3), to reach a final classification or regression result. Application of the three                                                                                                    |                                                                          | synergy rules has been shown to have adval a 11.09.2019 - First online date, Posted date al. (2020): Predicting target profiles with                                                                                                    | confidence as a gene expression Anvid Berg                    |
| approaches to a previously unanalyzed test set of cells showed good predictive performance of all three approaches but that accounting for the temporal dynamics via                                                                                                    |                                                                          | by Lampa, Samuel, Alvarsson, Jonathan, Arvidsson https://doi.org/10.608/instrance.com/10.608/instrance.com/10.608/instran                                                                                                    | cial Intelligence                                             |
| LSTMs or tsfresh led to significantly improved performance. The predictions made by th                                                                                                    | Mc Shane, Staffan, Berg, Arvid, Ahlbe                                    |                                                                                                    | Phenotypic Profilin Anders Larsson                            |
| LSTM and tsfresh applications were not significantly different. The results highlight the<br>benefit of accounting for temporal dynamics when studying drug delivery using high                                                                                                    |                                                                          | and cross-Transfer learning with deep convolutional neural network                                                                                                    | is for classifying c                                          |
| content imaging.                                                                                                    |                                                                          | ig, built with Conformal Prediction, and the CPSign                                                                                                    |                                                               |
| Didhan andar                                                                                                    |                                                                          | coming publication (Manuscript in preparation), the second problem data, such as when working in                                                                                                    |                                                               |
| https://github.com/pharmbig/phil_LNP_modelling                                                                                                    | which will provide more details.<br>The dataset is a GZipped Tar archive | with the models as Java Archive (JAR) files. Ford (976.2748) Share Embed + Collect                                                                                                    | E 125 25                                                      |
|                                                                                                    |                                                                          | conding audit log, with the extension ".audit.json", • Genetics                                                                                                    | views downloads                                               |
|                                                                                                    |                                                                          | SciPipe) used to train the models. This audit file   Molecular Biology                                                                                                    | CC BY 4.0                                                     |
|                                                                                                    | contains all the shell commands used                                     | in the workflow that produced the models. 08.2019 5 Ecology Biological Sciences not elsewhere billip Harrison, Ola Spjuth                                                                                                    |                                                               |
|                                                                                                    |                                                                          | Biological Sciences not elsewhere     Export     Export     Export                                                                                                    |                                                               |
| armb.io                                                                                                    | HISTORY                                                                  | Information Systems not elsewhere                                                                                                    | CATEGORIES                                                    |
|                                                                                                    | • 09.06.2018 - First online date, Pub                                    | lication date, Posted date study we applied pre-trainclassified is to predict cell mechanisms of action (MoAs) in le                                                                                                    | t an option formatics                                         |
| 2                                                                                                    |                                                                          | response to chemical perturbation Cancer vo cell profiling datasets from the Broad                                                                                                    |                                                               |
|                                                                                                    |                                                                          | pe Benchmark Collection (bbbc) and obtained higher predictive accuracy than                                                                                                    |                                                               |
|                                                                                                    |                                                                          | sly reported, between 95 and 97%.                                                                                                    | KEYWORDS                                                      |
|                                                                                                    |                                                                          |                                                                                                    | high-content imaging, ce                                      |
|                                                                                                    |                                                                          |                                                                                                    |                                                               |
|                                                                                                    |                                                                          | Y Y                                                                                                    |                                                               |
| ALL & MARY MARY                                                                                                    | THE -101                                                                 | 3.2019 - First online date. Posted date                                                                                                    | LICENCE                                                       |
|                                                                                                    |                                                                          |                                                                                                    | CC BY 4.0                                                     |
|                                                                                                    |                                                                          |                                                                                                    | CC BY 4.0                                                     |
|                                                                                                    |                                                                          |                                                                                                    |                                                               |
| The second second second second second second second second second second second second second second second se                                                                                                    |                                                                          |                                                                                                    | EXPORTS                                                       |
| A REAL PROPERTY AND A REAL PROPERTY AND A REAL |                                                                          |                                                                                                    | EAFORIS                                                       |
| THE DESIGNATION AND DESIGNATION OF THE OWNER.                                                                                                    |                                                                          |                                                                                                    | Colort on option                                              |